## **Free Download Layers For Photoshop ((TOP))**

To crack or install Adobe Photoshop, first, obtain a cracked version of the software. After this, you need to open the crack file and follow the instructions on how to patch the software. Once the patching process is complete, the software is cracked and you can start using it. Once you have successfully cracked Adobe Photoshop, you can use it as much as you like. Remember, cracking software is illegal and punishable by law, so use it at your own risk. To crack or install Adobe Photoshop, you can use it as much as you like. Remember, cracking software is illegal and punishable by law, so use it at your own risk. To crack or use it as much as you like. Remember, cracking software is illegal and punishable by law, so use it at your own risk.

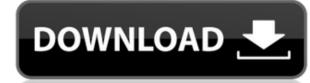

To be perfectly honest, Lightroom 5 is still not in my personal top five. But 10 months is a very healthy development cycle. As we all know, Lightroom Music, the Lightroom mobile apps, and their various ports to compatible platforms are also major upgrades, and all three continue to improve with fairly regular updates. Lightroom also offers lots of interoperability, making it easy to work on files in.PSD,.PNG,.TIFF,.GIF, and many other file formats. It even supports JSON and HTML5 because it has to. I am not sure whether Adobe can still claim that Lightroom is the only desktop photo manager—as it did back when it was initially released—but that hasn't been my impression at all. I am happy to report that I have been using the full Photoshop package since Lightroom 4 was introduced, and the Photoshop apps are still my go-to for most photograph editing. And even with so many options in the new version, it just makes sense to continue to use the creative suite for my needs, as it's already familiar and nimble. iPhone users wanting a new computer starting with OS X may want to check out the Apple MacBook Pro. While it's not quite as fast as the top-of-the-line ultrabook or desktop replacement devices, Apple's new style of mobile computing is one worth considering. Yes, an iPhone is an awfully small display, and it only has a touch screen, but with the iPad Pro, we now have the best mobile tablet computer in the business with a full QWERTY keyboard. An iPhone really is cool, but not for everyone.

Photoshop CS3 Download Registration Code 2023

The bottom line is that there is no single best Adobe Photoshop for beginners – it all depends on your individual needs and skill level. However, all of the options mentioned above are great choices for those just starting out with this powerful software. Graphic designers love Photoshop because it has more advanced tools than any other software available for photo and image editing. It is a software for the professional of the graphic designing. If you want to learn how to use Photoshop, then the best thing is to use trial version. You can do it free of cost. If you want to study it very well, then you should invest your time and money to buy it. When it comes to choosing between different versions of Photoshop, it can be tough to decide which one is best for you. If you're a beginner, you might be wondering which version of Photoshop is best for beginners. Here's a look at the different versions of Photoshop and what they have to offer: Photoshop CC (Creative Cloud): Photoshop CC is the most recent version of Photoshop. If you are the beginner and you don't know which version of Photoshop to buy, then the most popular version of Photoshop is found as Photoshop CC. So, if you are looking for a shopping list and want to make sure you don't fall short on the things you need, a shopping list generator is the way to go. Directly, this is done by adding the items to the shopping list, but, it's more of a call-to-action than a shopping list. One thing it has going for it is the ability to snap a photo and create a physical shopping list. This frees you from having to type in all your items, making it quick and filling you in on what you need. e3d0a04c9c

## Photoshop CS3Keygen Full Version Torrent (Activation Code) For PC {{ NEw }} 2023

Understanding the Pixel Bender... With 10 lessons and more than 50 minutes of video tutorials that teach you what is it, how it is similar to other tools, what to do to get started, what to keep an eye on and more. This tutorial includes tips on working with paint commands, selection tools, and the Liquify filters. In addition to the basics, this tutorial also focuses on art history, and on how to bring out specific parts of the image and how to split the image after a series of edits. Liquify and Pixel Bender... With 10 lessons and more than 50 minutes of video tutorials that teaches you what it is, how it is similar to other tools, what to do to get started, what to keep an eye on, and more. The ability to blur, crop, simulate the appearance of depth of field -so you can place your subject more believably in the near or far background— and brighten or darken images, has made image editing much more accessible for both pros and novices alike. The ability to manipulate and digitally "fix" images concerns my clients the most when they send me their photos. If they are advertising images, I try to get them to remove blemishes, much as in the real world where simply opening your social-media stream to delete all the dings, watermarks, and signs of digital editing would seem impossible. Photoshop Elements, Adobe Lightroom, and Adobe Camera RAW are some of the most widely used cataloging software for photographers, used to correct and embellish their images.

download free skin tone luts for photoshop download free luts for photoshop background layers for photoshop free download luts pack for photoshop free download luts for photoshop download lens flare brushes for photoshop download brush lens flare photoshop free download luts for adobe photoshop download free lens flare photoshop download luts for photoshop free download luts for photoshop free download luts for photoshop download luts for photoshop download luts for photoshop free download luts for photoshop download luts for photoshop free download luts for photoshop download luts for photoshop download luts for photoshop free download luts for photoshop free download luts for photoshop download luts for photoshop download luts for photoshop free download luts for photoshop download luts for photoshop free download luts for photoshop free download luts for photoshop download luts for photoshop free download luts for photoshop download luts for photoshop free download luts for photoshop download luts for photoshop free download luts for photoshop download luts for photoshop free download luts for photoshop free download luts for photoshop free download luts for photoshop download luts for photoshop free download luts for photoshop free download luts for photoshop fre

It is a second version of the professional application for Mac users. It shares many features and tools with the professional version but offers fewer features and a simpler user interface. It is the second version to ship with Photoshop CC 2015. It is a second version of the professional application for Mac users. It shares many features and a simpler user interface. It is the second version to ship with Photoshop CC 2015. It is a second version of the professional application for Mac users. It shares many features and tools with the professional version but offers fewer features and a simpler user interface. It is the second version to ship with Photoshop CC 2015. It is a second version of the professional application for Mac users. It shares many features and tools with the professional version but offers fewer features and a simpler user interface. It is the second version of the professional application for Mac users. It shares many features and a simpler user interface. It is the second version of the professional application for Mac users. It shares many features and a simpler user interface. It is the second version to ship with Photoshop CC 2014. It is a second version of the professional application for Mac users. It shares many features and a simpler user interface. It is the second version to ship with Photoshop CC 2013. It is a second version for Mac users. It shares many features and tools with the professional version to ship with Photoshop CC 2013. It is a second version of the professional application for Mac users. It shares many features and tools with the professional version to ship with Photoshop CC 2013. It is a second version of the professional application for Mac users. It shares many features and tools with the professional version to ship with Photoshop CC 2012. Adobe Photoshop CC 2013. It is a second version for Mac users a full set of professional editing tools, including RAW support, in a user-friendly interface. It lets users efficiently organize and edit most aspects of photos,

"We are bringing powerful new capabilities to image editing at an unprecedented level – inspiring people just like you to be more creative, unleash their creativity and discover a new world of possibilities," said Jorge Aguilar, senior vice president of Creative Solutions at Adobe. "With Share for Review, Photoshop now allows users to edit in Photoshop while collaborating on projects without leaving Photoshop – just like today. No more showing and huddling on the office whiteboard!" Adobe is also announcing the full Essentials collection for Creative Cloud members: Adobe Photoshop CC, Adobe Photoshop CC Data Merge, and Adobe Photoshop CC Print. Essentials is designed to make a seamless transition of users from Photoshop to Photoshop CC without affecting their document settings or settings in Adobe Creative Cloud Libraries. *Adobe Photoshop CC Essentials* is available today. Although Photoshop has a few minor quirks, it remains the number one editor for professionals and hobbyists alike, producing finishmerchandise and artwork that is highly popular. Many designers are opting to use Photoshop for creating unique website designs. Adobe Photoshop came out with a new architecture in July 2008, which includes both features of the professional tool for directly from the Web. Adobe has launched the new Photoshop CS5 architectural structure, a look-and-feel that represents the latest in the tools for web and graphic design and multimedia.

https://soundcloud.com/samrukxizig/cyberplanet-5922-crack https://soundcloud.com/neanvidido1976/bahubali-the-beginning-dubbed-in-hindi-movie-free-download https://soundcloud.com/evetojoreb/jd-lee-sudarshan-guha-pdf-free-download https://soundcloud.com/alzuevldzv/mbotwithcrackdownload https://soundcloud.com/nataxaciksuet/nuance-omnipage-professional-17-multilang-substance-serial-key https://soundcloud.com/karicadi1975/abbyy-flexicapture-download-crack-16 https://soundcloud.com/tankalili1981/free-full-version-cakewalk-pro-audio-903rar https://soundcloud.com/krecimullic/utorrent-hazrat-yousuf-full-movie-in-urdu-torrent https://soundcloud.com/mermiyfornea1986/tytus-romek-i-atomek-gra-download https://soundcloud.com/lichdarmpinne1987/warcraft-3-frozen-throne-no-cd-crack-download-free

In this book, you'll learn how to design a simple 2D and 3D logo, whether you're designing for a government agency or a small business. Deciding what level of sophistication to use in your designs can help you approach the task more responsively. You'll also get tips on how to adjust and complete them. Photoshop effects are powerful tools that enable you to transform ordinary photos into works of art. In this tutorial, learn best practices for applying warping, morphing, blending, and lens effects. Warping is a method of applying the same-sized sticker placed to a photo to completely warp its appearance. Create an image with blurred edges by using the Gaussian Blur filter with a low degree of softness. You can add a black & white sepia effect to original JPEG and PSD files. Or, create Photoshop style & looks using Layer Styles to give your images a vintage look.Merge Layers Learn how to create a color scheme for your images. There are various color-filtering methods that can be done, including the 300 best-selling books of all time and the top 20 inspirational images, which can be used to create your colors. When you have the right colors to work with, you're ready to wow your viewers, and the result is an end product worthy of a portrait artist. There are various ways you can use the halos removal filter. For instance, you can combine the Undo option with the Halos removal filter, which allows you to experiment with different techniques to remove the halos. With the Image > Auto-Blur > Despeckle Image option, you'll remove the halos and other speckles from your images. A de-glare filter allows you to remove halos and speckles from your pictures.

Photoshop continues as the preferred choice for seasoned digital media creators, offering more than 3,100 additional features including the ability to work and edit larger than 9.7-inch screens, the new advanced image analysis, optimized performance, and a streamlined, new interface. New features include: Photoshop is the most widely used image editing software tool in the world. Get more creativity and inspiration with over 300 creative tools to work with every type of image and every type of photo editing task. Traditionally, you can create a photo by using two photos of the same object separated by a distance. However, now the photographer can select from a series of different selections and combine the two. You will easily be able to create a completely different 2D photograph from someone's photo and even combine scenes to make unique photographs. We will enhance your photos and change their balance with automatic adjustment tool. You can easily remove ugly spots from your images to show the beauty of your pictures. There are many image adjustment in the postproduction process, and you may need a few tricks to fix your image. In this article, I will be able to teach you how to use the correct settings for your needs. You will also know some editing techniques, such as the pencil tool. Adobe Photoshop CC is a comprehensive tool that you can use to create remarkable images. The software is designed for professional and amateur photographers. As a result, it offers many features that the average user might not know about. If you want to take your photography to the next level, then learning about the features of Adobe Photoshop CC will make it that much easier.